# **LIGNES DIRECTRICES POUR UNE INFORMATION ACCESSIBLE**

**LES TIC POUR L'ACCESSIBILITÉ DE L'INFORMATION DANS L'APPRENTISSAGE (ICT4IAL)**

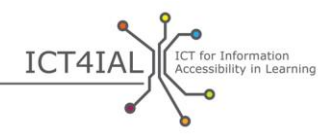

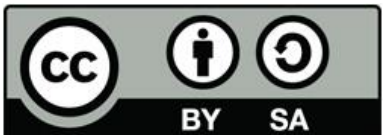

Agence européenne pour l'éducation adaptée et inclusive, 2015

© 2015 European Agency for Special Needs and Inclusive Education. *Lignes directrices pour une information accessible. Les TIC pour l'accessibilité de l'information dans l'apprentissage (ICT4IAL).* Cette publication est une ressource éducative libre mise à disposition selon les termes de la licence Creative Commons Attribution-ShareAlike 4.0 International. Pour voir une copie de la présente licence, veuillez visiter : http://creativecommons.org/licenses/by-sa/4.0/ ou envoyez une lettre à Creative Commons, PO Box 1866, Mountain View, CA 94042, USA.

Rédactrice : Marcella Turner-Cmuchal, Agence européenne pour l'éducation adaptée et inclusive.

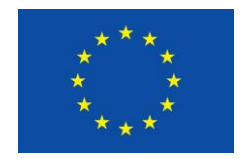

Ce projet a été financé avec le soutien de l'Union européenne. Cette publication ne représente que les opinions de l'auteur. La Commission européenne ne peut être tenue responsable de tout usage fait des informations qui y sont contenues.

Le projet TIC pour l'accessibilité de l'information dans l'apprentissage est un réseau pluridisciplinaire composé des partenaires européens et internationaux ci-dessous, qui représentent les communautés de l'apprentissage et des TIC :

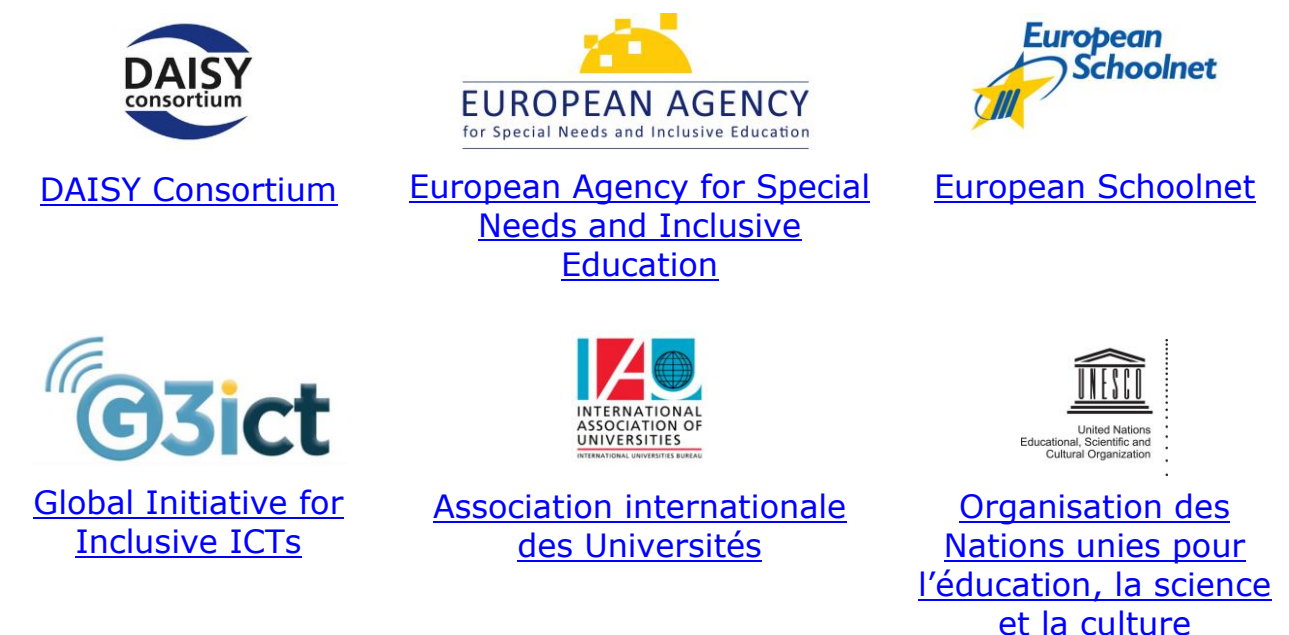

Les partenaires du projet TIC pour l'accessibilité de l'information dans l'apprentissage souhaitent remercier chaleureusement toutes les personnes qui ont contribué au projet, notamment le Groupe consultatif partenaire, les experts de l'Atelier sur l'élaboration des lignes directrices et ceux qui se sont exprimés sur ces lignes directrices. La liste complète est présentée dans la [rubrique Remerciements](http://ict4ial.eu/acknowledgements) sur le site Web du projet ICT4IAL.

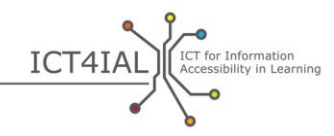

# **TABLE DES MATIÈRES**

ø

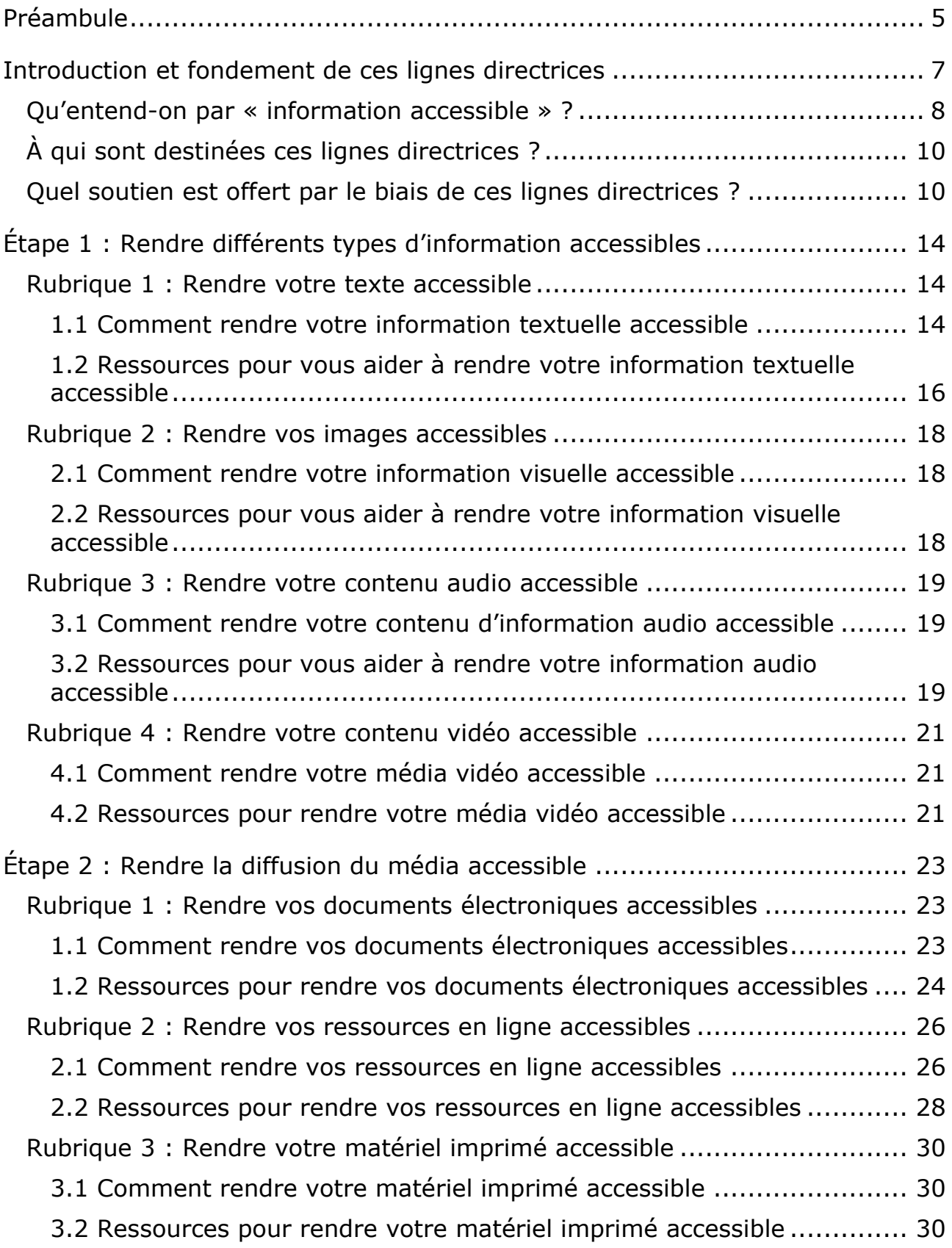

ó

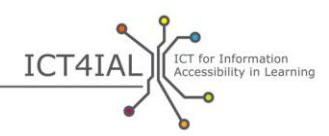

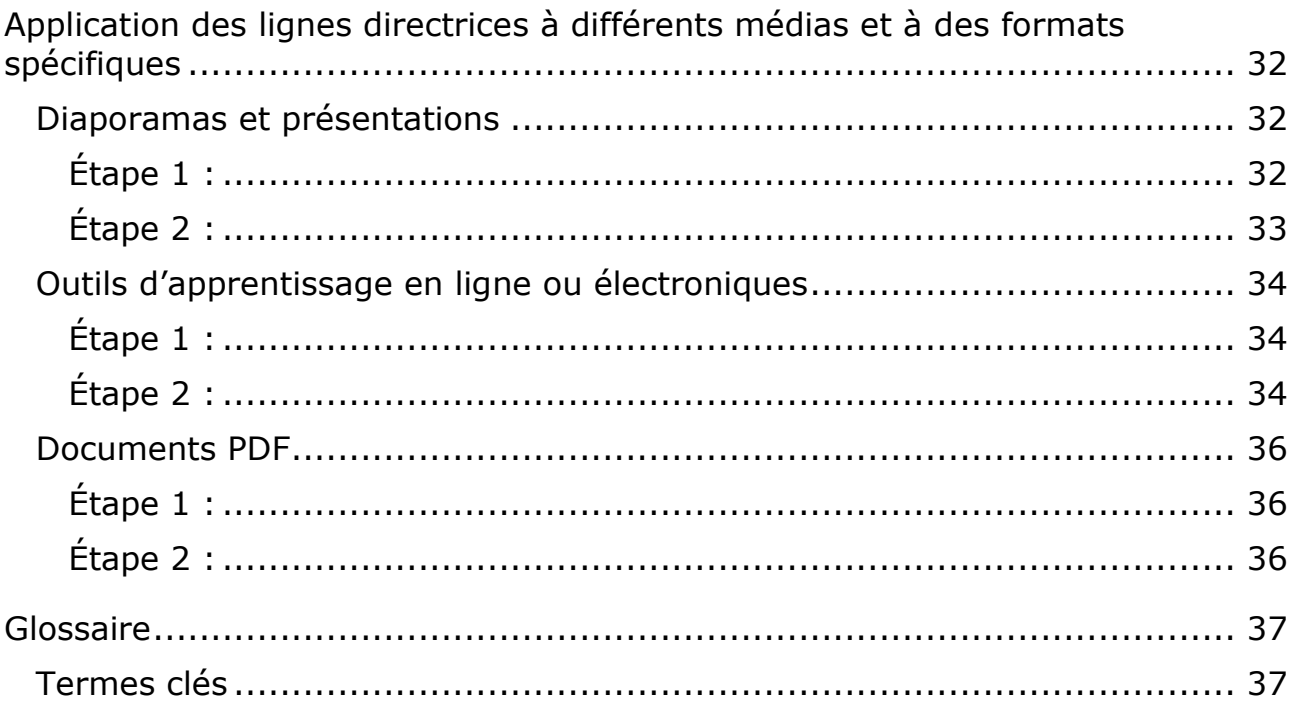

ø

ö

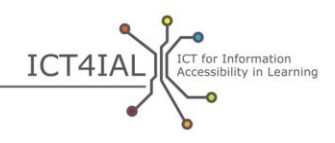

# **PREAMBULE**

Les lignes directrices pour une information accessible constituent une [ressource éducative libre](#page-38-0) (REL) destinée à soutenir la création d'une information accessible en général et pour l'apprentissage en particulier. Ces lignes directrices n'ont pas pour objectif de contenir toutes les informations disponibles ni de couvrir chaque aspect du domaine. Elles visent plutôt à résumer et à fournir des liens vers des ressources existantes utiles qui pourront aider ceux qui ne sont spécialistes des [technologies de l'information](#page-39-0)  [et de la communication](#page-39-0) (TIC).

Ces lignes directrices ont été élaborées dans le but de soutenir le travail des praticiens et des organisations qui travaillent dans le domaine de l'éducation, afin de fournir une information accessible à tous les apprenants qui ont besoin et tireront profit d'une information plus accessible. La procédure de création d'une information accessible est universelle. Par conséquent, ces lignes directrices soutiennent tous les individus ou toutes les organisations souhaitant créer de l'information qui soit accessible dans différents formats.

Les justifications pour l'élaboration de telles lignes directrices sont très claires dans les politiques européenne et internationale, qui soulignent que l'accès à l'information est un droit humain. Le [site Web ICT4IA](http://ict4ial.eu/)L contient un résumé de ces politiques clés.

Dans ces lignes directrices vous trouverez :

- une introduction générale, une description des principaux termes, le groupe cible et le champ d'application de ces lignes directrices ;
- des étapes pour rendre l'information et les médias accessibles, y compris des recommandations et des ressources utiles ;
- des exemples de listes de vérification concernant l'accessibilité à des formats spécifiques ; et
- un [glossaire](#page-36-0) proposant des définitions de travail des termes utiles.

Ces lignes directrices comportent deux étapes pratiques qui se complètent. En suivant les lignes directrices de l'étape 1 pour rendre accessible différents types d'information, l'étape 2 est simplifiée car l'information accessible est disponible pour être utilisée sur les différents supports.

Ces lignes directrices formulent des recommandations sur les actions à entreprendre et des ressources sont proposées, qui fournissent de plus amples renseignements.

Ces lignes directrices ont été élaborées pour être utilisées en tant que REL. Elles sont destinées à être adaptées selon les contextes et les développements technologiques, et à évoluer au fur et à mesure de leur utilisation.

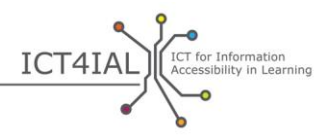

Dans toutes les rubriques de ces lignes directrices, vous trouverez des liens vers l'explication d'un terme clé dans le glossaire ou vers des ressources externes.

Ces lignes directrices ont été élaborées grâce au projet TIC pour l'accessibilité [de l'information dans l'](http://www.ict4ial.eu/)apprentissage (ICT4IAL), qui a été co-financé par le [Programme d'éducation et de formation tout au long de la vie](http://ec.europa.eu/education/tools/llp_en.htm) de la [Commission européenne.](http://ec.europa.eu/index_en.htm)

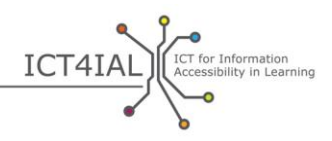

# **INTRODUCTION ET FONDEMENT DE CES LIGNES DIRECTRICES**

En cette période d'innovation technique, chacun peut potentiellement devenir l'auteur d'informations utilisées dans le cadre de l'apprentissage, mais tout le monde n'a pas nécessairement les compétences d'un spécialiste pour rendre ces informations accessibles. Cependant, il est important que chacun soit conscient que l'[information](#page-37-0) peut ne pas être accessible à tous les utilisateurs selon la façon dont elle est présentée.

L'Organisation mondiale de la santé (OMS) affirme qu'actuellement :

- $-$  Plus d'un milliard de personnes, soit environ 15 % de la population, souffrent d'une forme de handicap.
- Entre 110 et 190 millions d'adultes ont de sérieuses difficultés à exercer leurs activités.
- Les taux de handicap sont en hausse, notamment à cause de la population vieillissante et de l'augmentation des problèmes de santé chroniques [\(OMS, 2014\)](http://www.who.int/mediacentre/factsheets/fs352/en/).

Environ 15 % de la population mondiale ne peut accéder à l'information, à moins qu'elle ne soit rendue accessible.

Dans les lignes directrices, le terme « [apprenants ayant des handicaps et/ou](#page-36-1)  [des besoins éducatifs particuliers](#page-36-1) » est utilisé pour désigner le public cible potentiel qui peut bénéficier d'une disposition visant à rendre l'[information](#page-37-0) plus accessible. Cette formulation respecte la terminologie utilisée par la [Convention des Nations unies relative aux droits des personnes handicapées](http://www.un.org/disabilities/convention/conventionfull.shtml) – CRDPH (2006) et les accords conclus avec les [partenaires du projet ICT4IAL,](http://www.ict4ial.eu/partners) car le terme « besoins particuliers » recouvre souvent un éventail plus large d'apprenants que ceux classés comme handicapés aux termes de la CRDPH et englobe également des apprenants ayant des besoins supplémentaires.

La création et le partage d'information sont dorénavant possibles sur le plan technologique pour de nombreuses personnes. De plus, il existe de nombreuses ressources pour que les auteurs apprennent à créer des documents dont l'accès et l'utilisation seront ouverts à tous. Pour ce faire, nul besoin que chaque auteur devienne un spécialiste de l'accessibilité de l'information pour chaque forme de handicaps et/ou de besoins particuliers. En revanche, cela signifie que chaque auteur doit s'efforcer de rendre l'information un minimum accessible, de façon à ce que tous les utilisateurs puissent universellement en tirer parti.

Il est indispensable de fournir de l'information en général – et de l'information pour l'apprentissage en particulier – sous une forme qui soit accessible à tous les utilisateurs. Le fait de fournir de l'information qui ne soit pas accessible [crée un obstacle supplémentaire](https://www.european-agency.org/agency-projects/ict4ial) pour les apprenants ayant des handicaps et/ou des besoins éducatifs particuliers. Le fait de ne pas rendre l'information

 $\circ$ 

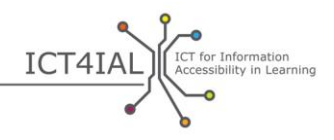

accessible ne permet pas de soutenir les personnes de la meilleure manière possible et les empêche de tirer parti de l'échange de connaissances et d'y contribuer.

Dans cette optique, le projet TIC pour l'accessibilité de l'information dans [l'apprentissage](http://www.ict4ial.eu/) a mis au point un ensemble de lignes directrices pour soutenir les praticiens dans la création de matériel accessible.

En tant que [ressource éducative libre](#page-38-0) (REL) – ce qui permet leur utilisation libre et leur adaptation par d'autres – ces lignes directrices visent à fournir des instructions simples et pratiques aux auteurs pour qu'ils créent de l'[information](#page-38-1)  [accessible](#page-38-1) qui puisse être partagée via d'autres [médias](#page-38-2) accessibles. Ces lignes directrices peuvent s'appliquer à tous les types d'information produite, mais elles seront surtout bénéfiques aux apprenants ayant des handicaps et/ou des besoins éducatifs particuliers lorsqu'elles seront mises en œuvre dans le cadre de l'information pour l'apprentissage.

Cependant, l'accessibilité de l'information n'est pas seulement bénéfique pour les apprenants ayant des handicaps et/ou des besoins éducatifs particuliers : elle peut potentiellement profiter à tous les apprenants. Par conséquent, les lignes directrices adoptent également une approche inclusive et ne sont pas uniquement axées sur les handicaps.

## **Qu'entend-on par « information accessible » ?**

Dans les lignes directrices, le terme « [accessibilité](#page-36-2) » doit être interprété conformément à la description de l'[article 9](http://www.un.org/disabilities/default.asp?id=269) de la Convention des Nations unies relative aux droits des personnes handicapées comme signifiant :

*… des mesures appropriées pour assurer aux personnes handicapées, sur la base de l'égalité avec les autres, l'accès à l'environnement physique, aux transports, à l'information et à la communication, y compris aux systèmes et [technologies de l'information et de la communication](#page-39-0), et aux autres équipements et services ouverts ou fournis au public, tant dans les zones urbaines que rurales* [\(Nations unies, 2006, p. 8\)](http://www.un.org/disabilities/documents/convention/convention_accessible_pdf.pdf).

C'est une conception plus large qui recouvre des facteurs environnementaux et physiques. Ces lignes directrices mettent l'accent sur un des aspects de cette définition – l'accessibilité de l'information.

Dans ces lignes directrices, le terme « [information](#page-37-0) » s'entend généralement comme faisant référence à un message ou des données qui sont communiqués au sujet d'une question précise. L'objectif de ces lignes directrices est plus particulièrement axé sur le partage des messages afin d'informer les apprenants et de développer les connaissances dans un environnement d'apprentissage.

Les différents types d'information pris en considération dans le cadre de ces lignes directrices sont le texte, l'image et les contenus audio et vidéo. Ces types d'information peuvent être partagés ou diffusés par différents médias,

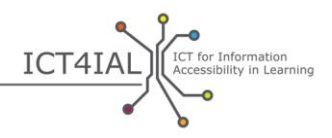

tels que des documents [électroniques,](#page-37-1) des ressources en ligne, des vidéos et des documents imprimés.

Ces médias contiennent généralement différents types d'information en même temps.

En ce qui concerne les médias, ces lignes directrices prennent en considération la manière dont l'information est convertie ou présentée dans un certain [format](#page-37-2) à l'aide (par exemple) de programmes de traitement de texte – puis diffusée ou présentée à l'utilisateur.

Dans le domaine de l'éducation, cela s'applique aux types de matériels suivants (sans toutefois s'y limiter) :

- Matériels d'apprentissage
- Contenu de cours
- Description de cours
- Information relative à l'inscription et systèmes d'inscription
- Matériel de recherche

 $\circ$ 

- Sites Web d'universités et de bibliothèques
- Catalogues et référentiels
- Logiciels d'[enseignement en ligne](#page-37-3) et plates-formes d'apprentissage.

Le terme « [Information accessible](#page-38-1) » désigne l'information fournie dans des formats qui permettent à chaque apprenant d'accéder au contenu « sur la base de l'égalité avec les autres » [\(CRDPH](http://www.un.org/disabilities/convention/conventionfull.shtml)). Dans l'idéal, l'information accessible est une information qui :

- permet à tous les utilisateurs et apprenants de facilement s'orienter dans le contenu ; et
- peut être perçue et comprise efficacement par différents canaux de perception, tels que l'utilisation des yeux et/ou des oreilles et/ou des doigts.

L'accessibilité n'est pas la même chose que l'[utilisabilité](#page-39-1). L'accessibilité vise à assurer que les personnes handicapées et/ou ayant des besoins particuliers aient le même accès que toute autre personne. L'[utilisabilité](http://www.w3.org/WAI/intro/usable) vise à créer une expérience efficace, efficiente et satisfaisante pour l'utilisateur.

Rendre l'information accessible à 100 % pour chaque utilisateur ou apprenant est un idéal qu'il n'est pas facile d'atteindre. Cependant, la [technologie](#page-39-2) nous permet de créer et de partager l'information de façon à ce que le contenu soit adaptable par l'utilisateur, ce qui signifie que les utilisateurs peuvent modifier le contenu selon leurs besoins.

De nombreux termes supplémentaires liés à l'accessibilité apparaissent tout au long de cette ressource. Tous les termes pertinents sont définis dans le [glossaire.](#page-36-0)

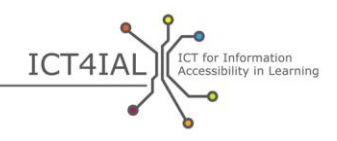

# **À qui sont destinées ces lignes directrices ?**

Ces lignes directrices sont destinées à tout individu ou toute organisation qui créé, publie, distribue et/ou utilise de l'information dans un environnement d'apprentissage. Cela inclut, sans toutefois s'y limiter, des fournisseurs [d'information](#page-37-4) tels que :

- le personnel scolaire
- les bibliothécaires
- le personnel universitaire
- les responsables de la communication
- les éditeurs

 $\circ$ 

- les groupes de soutien et les organisations non gouvernementales.

Il est important de noter que, bien qu'un auteur individuel ou un fournisseur d'information puisse prendre un certain nombre de mesures pour améliorer l'accessibilité, le fait de fournir des informations accessibles en général et pour l'apprentissage en particulier peut nécessiter la participation d'un groupe plus large de parties prenantes, par exemple :

- les décideurs dans les écoles et les universités qui soutiennent les approches accessibles et qui se sont mis d'accord sur des politiques en matière d'accessibilité ;
- les informaticiens et les experts en technologie de l'information (TI) chargés de créer des plates-formes internet accessibles, des outils, des sites et des référentiels où l'information accessible peut être partagée.

Les lignes directrices mettent l'accent sur les possibilités offertes aux praticiens, qui ne sont pas spécialistes, de créer de l'information accessible au sein de leurs environnements de travail. Le projet [Promouvoir l'accessibilité de](https://www.european-agency.org/agency-projects/i-access)  [l'information pour l'apprentissage t](https://www.european-agency.org/agency-projects/i-access)out au long de la vie contient des recommandations sur la façon de soutenir des ressources d'information accessible à un niveau organisationnel.

## **Quel soutien est offert par le biais de ces lignes directrices ?**

Les lignes directrices ont pour objectif de ne pas fournir de contenu ou de contexte, mais de donner des exemples concrets sur la façon de les appliquer à différentes situations d'apprentissage.

Les lignes directrices tiennent compte de différents niveaux d'information : elles s'étendent des instructions simples aux instructions professionnelles et certains aspects sont destinés aux spécialistes des TIC et de l'accessibilité. Il existe de nombreuses étapes qu'un utilisateur de TI moyen peut suivre, afin d'atteindre un certain degré d'accessibilité. Cependant, la création de certains documents – tels que les livres électroniques et le matériel pédagogique interactif – nécessite des logiciels plus sophistiqués que ceux auxquels l'utilisateur moyen peut avoir accès. Ces lignes directrices se concentrent sur

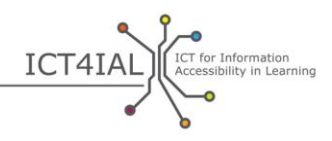

les étapes que tout praticien doit franchir pour rendre l'information pédagogique qu'il produit aussi accessible que possible.

Ces [lignes directrices](http://www.ict4ial.eu/guidelines-accessible-information) constituent un document autonome, ainsi qu'une [REL](#page-38-0) qui soutient les recherches dans différents types d'information et de média. Les lignes directrices en tant que REL sont libres d'accès pour que les utilisateurs puissent les adapter à leur contexte, mais aussi les commenter et y contribuer.

Les lignes directrices reposent sur un ensemble de postulats :

- Les étapes générales pour créer de l'information accessible sont universelles. Par conséquent, les lignes directrices s'appliquent à l'information en général et à l'information pour l'apprentissage en particulier.
- Les lignes directrices adoptent une approche inclusive et ne mettent pas l'accent sur des handicaps ou des besoins éducatifs particuliers précis.
- Les défis concernant l'accessibilité du contenu varient énormément selon sa complexité structurelle. Par exemple, un best-seller standard est structurellement moins complexe qu'un document pédagogique/scientifique.
- L'accessibilité des documents pédagogiques comporte des défis particuliers, par exemple l'interactivité entre l'apprenant et le contenu, le remplissage de formulaires ou l'utilisation de formules, pour lesquelles la technologie n'offre toujours pas de solution facile pour ceux qui ne sont pas spécialistes des TIC.
- Dans certains cas, fournir de l'information accessible ne suffit pas. De nombreux utilisateurs et apprenants ayant des handicaps et/ou des besoins éducatifs particuliers ont également besoin d'avoir accès aux [technologies d'aide.](#page-39-3) L'utilisation de dispositifs d'aide n'a pas été rendue superflue par la mise à disposition d'une information accessible. Au contraire, elle la complète.
- Les fournisseurs d'information générale et d'information spécialement destinée à l'apprentissage n'ont besoin d'être des spécialistes de l'accessibilité pour parvenir à un niveau de base en matière d'accessibilité de l'information.
- Les lignes directrices n'incluent pas toutes les étapes de la production d'information accessible et ne remplacent pas non plus les ressources existantes. Les lignes directrices constituent un point de départ qui a été soigneusement étudié et validé pour produire une information accessible, qui mène à des ressources plus détaillées, y compris des descriptions, des tutoriels, des recommandations ou des normes.
- Les lignes directrices ne sont pas une ressource statique, mais sont destinées à être adaptées selon les contextes et les développements technologiques, et à évoluer au fur et à mesure de leur utilisation (par

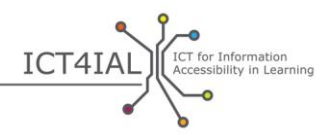

exemple, les textes dont le sens de lecture est de droite à gauche pourront être adaptés).

- Les lignes directrices peuvent soutenir la création de contenu nouveau et accessible, ainsi que la révision du matériel existant.
- Actuellement, la technologie est dans une phase de transition concernant la production, la distribution et la lecture de l'information accessible. Les logiciels permettent aux utilisateurs de créer la plus grande partie du matériel dans un format accessible. Cependant, dans les technologies plus récentes, telles que les livres électroniques, les jeux et les applications mobiles, il n'existe pas toujours de logiciels prévus à cet effet pour les utilisateurs moyens. Par conséquent, ce que l'utilisateur moyen peut créer du point de vue de l'accessibilité est actuellement limité.
- Étant donné les limites en termes de production d'information accessible à partir d'un logiciel moyen, il existe des actions qui peuvent être confiées à des tiers, tels que des spécialistes informatiques ou des développeurs de sites Web. Ces lignes directrices peuvent inciter à ce que ces exigences deviennent des critères lors du processus d'approvisionnement.

Ces lignes directrices sont fondées sur deux étapes concrètes :

L'étape 1 décrit comment créer de l'information accessible à partir de texte, d'images et de son.

L'étape 2 étudie comment il est possible de rendre les médias plus accessibles – par exemple, les documents électroniques, les sources en ligne ou le matériel imprimé.

Ces deux étapes se complètent. En suivant les lignes directrices de l'étape 1 pour rendre accessible différents types d'information, l'étape 2 est simplifiée car l'information accessible est disponible pour être utilisée sur les différents formats.

Pour chaque étape, les lignes directrices formulent des recommandations sur la façon de rendre accessibles différents types d'information. Chaque recommandation est accompagnée d'une liste de ressources disponibles pour soutenir ce processus. Les ressources répertoriées dans les rubriques suivantes sont réparties selon les niveaux ci-dessous :

- « facile » : actions qui peuvent être effectuées en ayant une connaissance générale des logiciels courants ;
- « avancé » : actions qui peuvent être effectuées en ayant une connaissance approfondie des logiciels courants ; et
- « professionnel » : actions qui peuvent être effectuées en ayant une connaissance plus professionnelle des logiciels et une connaissance générale de la programmation.

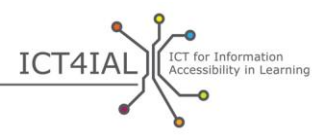

Sauf indication contraire, les ressources en ligne, dont les liens sont fournis dans les lignes directrices, sont en anglais. La mise en œuvre des lignes directrices en utilisant les recommandations et les ressources conduira à une information plus accessible pour l'apprentissage.

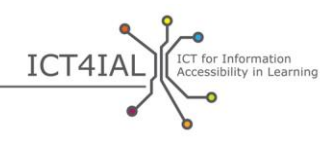

# **ÉTAPE 1 : RENDRE DIFFERENTS TYPES D'INFORMATION ACCESSIBLES**

## **Rubrique 1 : Rendre votre texte accessible**

L'un des problèmes les plus importants en matière d'accessibilité du texte est sa structure et la capacité de pouvoir naviguer à l'intérieur (navigabilité).

La « structure du texte » indique généralement si les paragraphes sont dans le bon ordre pour que l'utilisateur puisse suivre, ce qui facilite la lecture. Lorsque l'on parle d'[accessibilité](#page-36-2) du texte, le terme « [structure](#page-39-4) » a un sens légèrement différent : il désigne ce qui facilite la navigation autour de ce texte. Chaque titre de chapitre et chaque sous-titre figurent dans la table des matières, exactement comme dans ce document. Dans une copie d'examen, cela pourrait faire référence aux questions individuelles. Chaque élément important – par exemple, titre de chapitre, tableau, schéma, question d'examen – peut se voir attribuer certaines caractéristiques et être catégorisé.

Une fois que l'on a adopté une structure, l'accessibilité du document est améliorée de deux façons. Premièrement, il est plus facile pour l'utilisateur, y compris ceux qui utilisent des technologies d'aide, de se repérer. Deuxièmement, cela permet à un utilisateur différent de transférer le texte dans un *format* différent plus facilement.

Il est indispensable de structurer l'information textuelle (texte) pour qu'elle soit accessible à tous les utilisateurs. L'information textuelle est structurée en catégorisant de façon logique les divers éléments à l'intérieur, tels que l'utilisation séquentielle des titres, des légendes et des tableaux. Un document correctement structuré peut facilement être converti dans le format que l'utilisateur préfère ; par exemple, un texte bien structuré peut être lu à voix haute et des *lecteurs d'écran*, ou d'autres te[chnologies d'aide](#page-39-3), permettent de naviguer à l'intérieur, en préservant l'ordre logique intégré au texte.

Plus la mise en page visuelle est complexe (tableaux, notes de bas de page, encadrés, icônes, etc.), plus il est important d'indiquer l'ordre de lecture logique à l'intérieur de la structure.

Avec les textes très complexes, il est important de savoir qui est le public cible et de les structurer en conséquence. Dans de nombreux cas, une version plus simplifiée du texte peut s'avérer plus utile à une gamme plus élargie d'utilisateurs.

Il est particulièrement difficile de rendre accessibles les fonctions interactives à l'intérieur d'un document pédagogique textuel.

#### *1.1 Comment rendre votre information textuelle accessible*

- Utilisez le langage le plus simple qui soit adapté à votre document.
- Utilisez une police de taille 12 minimum.

 $\bullet$ 

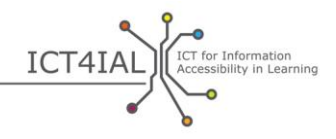

- Utilisez une [police](#page-38-4) sans empattement, telle qu'Arial, Helvetica or Verdana.
- Pour les textes en ligne, utilisez les polices Verdana, Tahoma et Trebuchet MS, qui sont spécialement conçues pour la lecture sur un écran.
- Permettez à l'utilisateur de modifier la police et sa taille selon les besoins.
- Alignez le texte à gauche au lieu d'utiliser un bloc justifié (justification complète).
- Écrivez le nom en entier la première fois que vous utilisez des abréviations et des acronymes.
- Donnez une structure au texte en utilisant des titres prédéfinis (« styles ») et un corps de texte proposés par le logiciel utilisé. Ces titres doivent suivre un ordre logique.
- Utilisez des titres uniquement aux endroits où ils définissent la structure, et non pour les effets de police qui doivent mettre l'accent sur le contenu.
- Utilisez les fonctions « Puces et numéros » pour les listes.
- Indiquez la langue naturelle principale de votre document dans les métadonnées du document. Signalez les passages à une autre langue dans le texte.
- Identifiez et fournissez des mots-clés pour votre texte.
- Ajoutez de petits résumés du contenu ou du chapitre lorsque cela est possible.
- Permettez la navigation dans les textes en ligne à l'aide du clavier uniquement ou des raccourcis-clavier.
- Veillez à ce que les couleurs et l'utilisation du gras et de l'italique ne soient pas votre seule façon de véhiculer du sens.
- Veillez à ce que les combinaisons de couleurs du texte et de l'arrière-plan offrent un fort contraste.
- Veillez à ce que votre texte et les graphiques soient facilement compréhensibles lorsqu'ils sont affichés sans couleur. Veillez à ce que toute l'[information](#page-37-0) véhiculée sans couleur soit aussi disponible en couleur. Ne comptez pas uniquement sur la couleur pour mettre en évidence un contenu différent.
- Prévoyez des équivalents non textuels (p. ex., images, vidéos et contenu audio préenregistré) de votre texte. Cela est bénéfique pour certains utilisateurs, surtout les non-lecteurs ou les personnes ayant des difficultés de lecture.

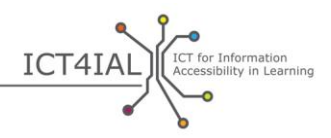

- Les notes de bas de page et les liens qui sont particulièrement utiles pour compléter/préciser l'information contenue dans les principaux éléments de la structure du texte doivent être numérotés et les numéros doivent être spécifiquement associés à ces éléments principaux.
- Donnez un titre aux rangées et aux colonnes des tableaux de données et décrivez leur contenu dans un résumé.
- Assurez-vous que la mise en page soit adaptée au sens de la lecture, qui n'a de sens que par rapport au contenu (de gauche à droite ou de droite à gauche, selon la langue utilisée).
- Veillez à ce que chaque lien et élément possède une étiquette unique et suffisamment détaillée.
- Attribuez une étiquette aux champs de formulaire.
- Permettez la navigation dans les textes en ligne à l'aide du clavier uniquement ou des raccourcis-clavier.

#### *1.2 Ressources pour vous aider à rendre votre information textuelle accessible*

*Instructions faciles*

- [Tutoriels vidéo Load2Learn](http://www.youtube.com/watch?v=kiinSwY5ZuU&list=PLHRf-hjQoo3ddq7KvGF0ANzgOmbPMZW9u) [Télécharger pour apprendre] : création de documents structurés et de formats de documents portables (PDF) à partir de Microsoft Word
- Books for All [Livres pour tous] Accessible Text: Guidelines for Good [Practice](http://www.callscotland.org.uk/downloads/Books/accessible-text-guidelines-for-good-practice/) [Texte accessible : Guide de bonnes pratiques] : guide à l'intention des professeurs pour créer du matériel pédagogique accessible
- [Inclusive Learning Design Handbook](http://handbook.floeproject.org/index.php?title=Home)  Introduction [Manuel technique de l'apprentissage inclusif – Une introduction] : ressource destinée à aider les professeurs, les créateurs de contenu, les développeurs de sites Web et d'autres à créer des ressources pédagogiques personnalisables
- [Accessible Digital Office Document Project](http://adod.idrc.ocad.ca/) [Projet pour l'accessibilité des documents de bureau numériques] : accessibilité dans les applications pour traitement de texte, tableur, présentation audiovisuelle et livres électroniques

#### *Instructions avancées*

 $\ddot{\phantom{a}}$ 

- [Comprendre la structure du contenu](http://www.w3.org/TR/UNDERSTANDING-WCAG20/content-structure-separation.html#content-structure-separation-intent) : ligne directrice du [W3C](#page-40-0) sur la création de contenu qui peut être présenté de différentes façons sans perdre l'information ou la structure
- [Utilisation de la couleur](http://www.w3.org/TR/WCAG20/#visual-audio-contrast) : ligne directrice du W3C sur les façons de rendre le contenu plus facilement reconnaissable
- [Inclusive Learning Design Handbook](http://handbook.floeproject.org/index.php?title=Inclusive_EPUB_3)  Inclusive EPUB 3 [Manuel technique de l'apprentissage inclusif – Publications électroniques

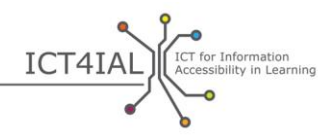

inclusives] : ressource pour les créateurs de contenu et les éducateurs qui souhaitent utiliser le format [EPUB](#page-37-5) 3

- [National Center for Accessible Media](http://ncam.wgbh.org/) [Centre national pour l'accessibilité des médias] : ressources pour créer des documents pédagogiques, télévisuels, Web et multimédia
- [DIAGRAM Center](http://diagramcenter.org/) [Centre de l'image numérique et des ressources graphiques pour l'accessibilité des matériaux] : création et utilisation d'images [numériques](#page-38-5) accessibles

#### *Instructions professionnelles*

- [Créer des structures textuelles adaptables](http://www.w3.org/WAI/WCAG20/quickref/#conformance-reqs) : création de contenu qui peut être présenté de différentes façons sans perdre l'information ou la structure
- [Séparer l'information et la structure de la présentation](http://www.w3.org/TR/WCAG20-TECHS/G140.html) pour obtenir différentes présentations
- [Aligner le texte d'un côté](http://www.w3.org/TR/2014/NOTE-WCAG20-TECHS-20140916/G169) dans les pages Web
- [Permettre la navigation à l'aide de raccourcis](http://www.w3.org/TR/UNDERSTANDING-WCAG20/keyboard-operation-keyboard-operable.html#keyboard-operation-keyboard-operable)-clavier pour pouvoir manipuler le contenu à partir d'un clavier ou d'une interface de clavier

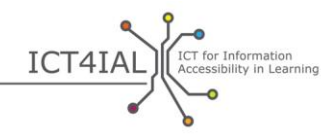

# **Rubrique 2 : Rendre vos images accessibles**

Les images peuvent vous aider à véhiculer du sens. Pour que les images puissent être utiles à tous, l'apport visuel doit également être présenté à l'aide d'une description supplémentaire de l'[information.](#page-37-0) Les images pourront être des photos, des dessins ou des diagrammes.

La tâche principale pour rendre ces images accessibles est de les accompagner d'un texte alternatif.

#### *2.1 Comment rendre votre information visuelle accessible*

- Évitez d'ajouter des images qui n'apportent aucun renseignement supplémentaire utile ou intéressant.
- Évitez d'utiliser des images pour représenter du texte.
- Accompagnez vos images d'un texte alternatif une description qui partage le même message que l'image visuelle. Décrivez ce qui est représenté et évitez les descriptions telles qu'« image de » dans le texte alternatif.
- Fournissez un texte alternatif pour chaque élément non textuel.
- Évitez d'utiliser le rouge, le vert et le jaune, ainsi que les gris plus clairs.
- Utilisez des couleurs qui permettent au texte et à l'arrière-plan de contraster suffisamment.
- Évitez les arrière-plans inutiles avec trop d'images, de formes ou de couleurs.
- Évitez que des hyperliens ou du texte se retrouvent cachés derrière d'autres objets tels que des images.
- Permettez à la taille des images en ligne d'être [modulable](#page-38-6) selon les besoins.

#### *2.2 Ressources pour vous aider à rendre votre information visuelle accessible*

#### *Instructions faciles*

 WebAIM [Accessibilité du Web en tête] [images accessibles](http://webaim.org/techniques/images/) : principes et techniques d'accessibilité pour les images

#### *Instructions avancées*

- Accessibilité du Web en tête [texte alternatif](http://webaim.org/techniques/alttext/) pour les images du Web
- Fabriquer des *images complexes ou dynamique* qui représentent des processus accessibles

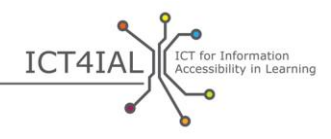

# **Rubrique 3 : Rendre votre contenu audio accessible**

Une version audio de l'[information](#page-37-0) peut être bénéfique pour un groupe d'utilisateurs plus important, qui ne peut accéder à l'information uniquement partagée par le biais de canaux visuels. Afin que le contenu audio soit accessible à tous, il doit être partagé en association avec un autre type d'information, tel que du texte, ou remplacé par une vidéo en langue des signes.

#### *3.1 Comment rendre votre contenu d'information audio accessible*

- Accompagnez votre contenu audio d'un équivalent textuel. Il s'agit de texte qui partage la même information que la vidéo, sans que le contenu important soit perdu. Les transcriptions et les sous-titres codés sont des équivalents textuels.
- Si possible, prévoyez une option de mise en relief dans l'équivalent textuel.
- Prévoyez une option de réglage du volume.
- Prévoyez des équivalents visuels pour les alertes sonores.
- Prévoyez des alternatives au *média* audio.
- Évitez la lecture automatique de contenu audio ou vidéo.
- Prévoyez des fonctions d'avance rapide, de retour rapide et de pause.
- Donnez à l'utilisateur la possibilité d'insérer des favoris.

#### *3.2 Ressources pour vous aider à rendre votre information audio accessible*

*Instructions avancées* 

- IMS Global Learning Consortium [Consortium pour l'apprentissage mondial par le biais du système de gestion pour l'enseignement] : [Guidelines for Accessible Delivery of Text, Audio, Images and Multimedia](http://www.imsglobal.org/accessibility/accessiblevers/sec5.html) [Lignes directrices pour une diffusion accessible du texte, du contenu audio, des images et du contenu multimédia] pour l'apprentissage
- Norme internationale  $ISO/IEC 40500:2012$  – [Information technology](http://www.iso.org/iso/iso_catalogue/catalogue_tc/catalogue_detail.htm?csnumber=58625)  [W3C Web Content Accessibility Guidelines \(WCAG\) 2.0](http://www.iso.org/iso/iso_catalogue/catalogue_tc/catalogue_detail.htm?csnumber=58625) - Abstract [ISO/IEC 40500:2012 – Technologie de l'information – Règles du W3C pour l'accessibilité des contenus Web (WCAG) 2.0 – Extrait] : recommandations pour faciliter le contenu Web
- [Web Content Accessibility Guidelines \(WCAG\) 2.0](http://www.w3.org/TR/WCAG20/)  W3C [Recommendation 11 December 2008](http://www.w3.org/TR/WCAG20/) [Règles pour l'accessibilité des contenus Web (WCAG) 2.0 – Recommandation du W3C 11 décembre 2008] : prévoir des alternatives au contenu audio

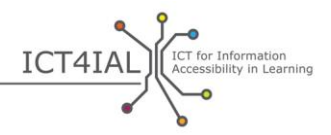

- [Comment mettre en œuvre les WCAG 2.0](http://www.w3.org/WAI/WCAG20/quickref/) : Bref référentiel sur les exigences et les techniques des règles pour l'accessibilité des contenus [Web](#page-40-1) 2.0
- [Comprendre les WCAG 2.0](http://www.w3.org/TR/UNDERSTANDING-WCAG20/intro.html) : description technique détaillée des règles WCAG 2.0 et leurs critères de succès
- [Consortium DAISY](http://www.daisy.org/blog/obi-creating-navigable-audio-books/) : création de livres audio navigables

#### *Instructions professionnelles*

- [W3C](#page-40-0) : [Fournir des alternatives équivalentes au contenu auditif et visuel](http://www.w3.org/TR/WAI-WEBCONTENT-TECHS/#gl-provide-equivalents)
- W3C : Exemples d'équivalent textuel attribué à de l'information non [textuelle](http://www.w3.org/TR/UNDERSTANDING-WCAG20/text-equiv-all.html#top)
- W3C : [Critères de réussite pour fournir des alternatives au contenu audio](http://www.w3.org/TR/UNDERSTANDING-WCAG20/media-equiv.html)
- W3C : [Prévoir des alternatives pour les médias temporels](http://www.w3.org/TR/UNDERSTANDING-WCAG20/media-equiv.html)

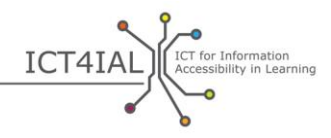

# **Rubrique 4 : Rendre votre contenu vidéo accessible**

Les utilisateurs qui ne peuvent pas accéder aux supports vidéo ont besoin d'une description audio de ce que l'on peut voir. Les utilisateurs qui ne peuvent pas accéder aux canaux médiatiques audio ont besoin de [sous-titres fermés](#page-39-5) pour les dialogues et toute l'[information](#page-37-0) audio importante. Les utilisateurs qui ne comprennent pas la langue utilisée dans la vidéo ont besoin d'un dialogue avec des [sous-titres](#page-39-6) traditionnels. Les utilisateurs qui n'ont pas accès aux canaux médiatiques visuel et audio ont besoin de scripts de la vidéo.

#### *4.1 Comment rendre votre média vidéo accessible*

- Accompagnez votre vidéo d'un équivalent textuel ou de sous-titres codés. Ne vous contentez pas de sous-titrer les mots, mais ajoutez également une brève description de ce qui se passe.
- Veillez à ce que l'équivalent textuel/le script ou les sous-titres codés soient synchronisés avec la vidéo. Les sous-titres codés sont une autre façon de montrer ce que les personnes peuvent entendre. Les scripts contiennent toute l'information que la vidéo véhicule.
- Veillez à ce que l'utilisateur puisse contrôler la vidéo : régler le volume, mettre la vidéo sur « pause ». Autorisez les fonctions d'avance rapide, de retour rapide et de pause.
- Veillez à ce que la vidéo puisse être lue par différents lecteurs de *média*.
- Veillez à ce que la vidéo puisse être téléchargée.
- Prévoyez des alternatives à la vidéo.
- Évitez la lecture automatique du contenu vidéo.

#### *4.2 Ressources pour rendre votre média vidéo accessible*

#### *Instructions faciles*

- Initiation aux [sous-titre codés, transcriptions et descriptions audio](http://webaim.org/techniques/captions/)

#### *Instructions avancées*

- [Lignes directrices sur les applications pour rendre les vidéos accessibles](http://www.catea.gatech.edu/grade/guides/videomust.php)
- AccessGA [Initiative américaine (Géorgie) pour rendre les TIC accessibles] [sous-titres codés](http://accessga.org/wiki/Captioning) : principes, techniques, ressources et recommandations
- [W3C](#page-40-0) : [Fournir des sous-titres fermés](http://www.w3.org/TR/WCAG20-TECHS/G87.html)

#### *Instructions professionnelles*

- Lignes directrice d'OFCOM/ITC relatives aux normes pour la description [audio](http://www.ofcom.org.uk/static/archive/itc/itc_publications/codes_guidance/audio_description/index.asp.html)

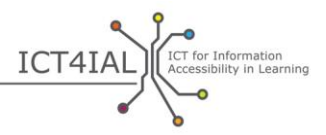

– <u>Accessibilité des vidéos YouTube</u> : intégrer une vidéo YouTube accessible et un lecteur YouTube sur site Web

G

ó

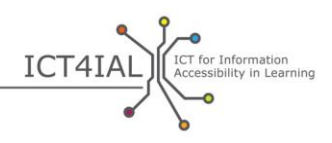

# **ÉTAPE 2 : RENDRE LA DIFFUSION DU MEDIA ACCESSIBLE**

De plus en plus, l'[information](#page-37-0) qui est partagée contient tous les types cités à l'étape 1 : texte, image, contenu audio et vidéo. L'information diffusée est un mélange de ces types dans les documents [électroniques,](#page-37-1) les ressources basées sur le Web ou le matériel imprimé.

Si les divers types d'information ont été rendus accessibles conformément aux lignes directrices de l'étape 1, il est plus facile de créer des [médias](#page-38-2) – par exemple, des sites Web – qui soient accessibles. Par conséquent, l'[accessibilité](#page-36-2) de ces types d'information est considérée comme une condition préalable à la diffusion d'[information accessible](#page-38-1) et n'est pas répétée ci-dessous. On considère que l'étape 1 est résolue.

## **Rubrique 1 : Rendre vos documents électroniques accessibles**

Le document électronique est l'un des mélanges les plus courants de ces types d'information. Les documents électroniques permettent aux auteurs d'intégrer des images, des tableaux et des vidéos, par exemple.

L'information des documents électroniques peut être diffusée dans les documents textuels – tels que Microsoft Word, Adobe PDF, les présentations ou les diaporamas – ou en [format](#page-37-2) audio – tel que le format MP3 ou une bande analogique. Bien que les étapes pour obtenir une accessibilité totale puissent varier selon l'approche utilisée, il est de plus en plus facile de rendre ces documents électroniques accessibles grâce à l'inclusion de types d'information accessibles.

Il convient de noter que de nombreux outils de création disposent désormais de fonctions en matière d'accessibilité et d'outils de vérification pour garantir que les documents soient créés dans un format accessible.

Un PDF accessible, par exemple, commence souvent sa vie en tant que document textuel accessible. La plupart des fonctions d'accessibilité sont transférées dans d'autres formats. Cependant, selon les versions de logiciels, il peut encore arriver que certaines fonctions d'accessibilité ne puissent être transférées.

À l'avenir, les livres électroniques améliorés faciliteront considérablement l'accès à toute sorte de contenus ayant des normes particulières, telles que [EPUB](#page-37-5) 3 et surtout [EDUPUB.](#page-37-6) Les livres électroniques constituent de nouveaux défis en ce qui concerne l'accessibilité car ils peuvent inclure des fonctionnalités, des animations et d'autres fonctions avancées.

#### *1.1 Comment rendre vos documents électroniques accessibles*

Indiquez la langue de votre document.

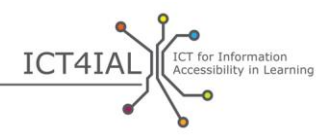

- [Taguez](#page-39-7) votre document pour lui donner une [structure](#page-39-4), à l'aide de la fonction du logiciel que vous utilisez.
- Utilisez le vérificateur d'accessibilité fourni par votre logiciel pour contrôler votre document avant de le partager.
- Utilisez la version la plus récente du logiciel pour créer un fichier PDF. Les nouvelles versions des logiciels incluent des fonctions d'accessibilité mises à jour. Cependant, veillez à ce que le document électronique soit également utilisable avec des versions plus anciennes.
- Complétez les informations de [métadonnées](#page-38-7) pour aider les utilisateurs à trouver l'information en effectuant des recherches sur internet. Les renseignements minimums à inclure sont le titre du document et sa principale langue naturelle.
- Incluez tous les éléments pertinents dans la structure de votre document.
- Évitez le défilement horizontal (défilement de gauche à droite et vice versa).
- Fournissez une description des champs de formulaire.

#### *1.2 Ressources pour rendre vos documents électroniques accessibles*

#### *Instructions faciles*

- Initiation au [matériel pédagogique accessible](http://aim.cast.org/learn/accessiblemedia/allaboutaim) pour les éducateurs, les producteurs et les utilisateurs
- Books for All [Livres pour tous] Accessible Text: Guidelines for Good [Practice](http://www.callscotland.org.uk/downloads/Books/accessible-text-guidelines-for-good-practice/) [Texte accessible : Guide de bonnes pratiques] : guide à l'intention des professeurs pour créer du matériel pédagogique accessible
- [Inclusive Learning Design Handbook](http://handbook.floeproject.org/index.php?title=Home) [Manuel technique de l'apprentissage inclusif] : ressource destinée à aider les professeurs, les créateurs de contenu, les développeurs de sites Web et d'autres à créer des ressources pédagogiques personnalisables
- [Vérificateur d'accessibilité PDF Tingtun](http://accessibility.tingtun.no/en/pdfcheck/) : télécharger ou relier un PDF pour vérifier son accessibilité
- [Accessibilité PDF avec Accessibilité du WebAIM](http://webaim.org/techniques/acrobat/) [Web en tête] : initiation aux PDF accessibles et instructions
- [Lignes directrices de CATEA sur l'accessibilité des documents PDF](http://www.catea.gatech.edu/grade/guides/acrobatmust.php)
- Vidéo Load2Learn [Télécharger pour apprendre] sur <u>la création de PDF à</u> [partir de Microsoft Word 2007 et 2010](http://youtu.be/pAtzpSTHOmU)
- [Tutoriels vidéo Télécharger pour apprendre](http://www.youtube.com/user/load2learn?feature=watch) : documents accessibles, documents structurés, livres audio, convertisseur texte-parole, livres électroniques, productivité et accessibilité

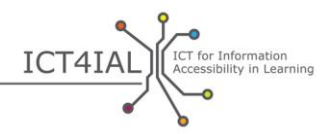

- Lignes directrices Accessibilité du Web en tête sur [l'accessibilité des](http://webaim.org/techniques/word/)  [documents Microsoft Word](http://webaim.org/techniques/word/)
- [Lignes directrices de CATEA sur l'accessibilité des documents Word](http://www.catea.gatech.edu/grade/guides/wordmust.php)
- [Lignes directrices de CATEA sur l'accessibilité des documents Excel](http://www.catea.gatech.edu/grade/guides/excelmust.php)
- Lignes directrices d'Accessibilité du Web en tête sur [l'accessibilité de](http://webaim.org/techniques/powerpoint/)  **[PowerPoint](http://webaim.org/techniques/powerpoint/)**
- Lignes directrices de CATEA sur *l'acces[sibilité des fichiers PowerPoint](http://www.catea.gatech.edu/grade/guides/powerpointmust.php)*

#### *Instructions avancées*

- Accessibilité d'Adobe Acrobat X [soutien pour la création de formulaires](http://www.adobe.com/content/dam/Adobe/en/accessibility/products/acrobat/pdfs/acrobat-x-creating-accessible-pdf-forms.pdf)  [PDF accessibles](http://www.adobe.com/content/dam/Adobe/en/accessibility/products/acrobat/pdfs/acrobat-x-creating-accessible-pdf-forms.pdf)
- [PDF Accessibility Checker \(PAC2\)](http://www.access-for-all.ch/en/pdf-lab/pdf-accessibility-checker-pac.html) [Vérificateur d'accessibilité PDF] basé sur le [Matterhorn Protocol](http://www.w3.org/WAI/ER/tools/) [protocole Matterhorn]
- [Lignes directrices Accessibilité du Web en tête sur la création de](http://webaim.org/techniques/forms/)  [formulaires accessibles](http://webaim.org/techniques/forms/)
- [Lignes directrices Accessibilité du Web en tête sur la création de tableaux](http://webaim.org/techniques/tables/)  [accessibles](http://webaim.org/techniques/tables/)
- Vidéo Télécharger pour apprendre sur la création d'un livre DAISY à [partir de Word](http://youtu.be/z_gnwbhwcOc)
- *[Accessible EPUB 3](http://shop.oreilly.com/product/0636920025283.do)* [EPUB 3 accessible] de Matt Garrish : un livre électronique gratuit publié par O'Reilly
- [DAISYpedia](http://www.daisy.org/daisypedia/) : ressource informative pour participer à la mise en œuvre des normes DAISY et les soutenir
- [Contrast-A contrast checker](http://www.dasplankton.de/ContrastA/) [Vérificateur de contraste Contrast-A] pour trouver des combinaisons de couleurs accessibles

#### *Instructions professionnelles*

- Lignes directrices Accessibilité du Web en tête sur la création de supports [accessibles](http://webaim.org/techniques/frames/)
- [Forum d'accessibilité EPUB](http://idpf.org/forums/epub-accessibility) sur le site idpf.org : une organisation de commerce et de normes internationale qui se consacre à l'élaboration et à la promotion de publications électronique et de consommation de contenu
- DIAGRAM Center [Centre de l'image numérique et des ressources graphiques pour l'accessibilité des matériaux] Principaux conseils pour [créer des fichiers EPUB 3 accessibles](http://www.diagramcenter.org/54-9-tips-for-creating-accessible-epub-3-files.html)

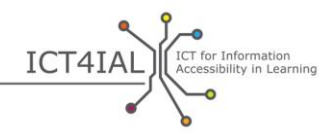

## **Rubrique 2 : Rendre vos ressources en ligne accessibles**

Les ressources en ligne, telles que les pages Web, les bases de données et les plates-formes en ligne, incluent généralement aussi tous les types d'[information](#page-37-0) – texte, images, contenu audio et vidéo. Il existe de nombreuses ressources pour permettre de fabriquer des ressources en ligne accessibles et il existe des normes internationales qui sont largement reconnues et adoptées.

Lors de la création de ressources en ligne, l'étape la plus importante vers l'[accessibilité](#page-36-2) est de respecter les [règles pour l'accessibilité des contenus Web](http://www.w3.org/TR/WCAG20/) [\(WCAG](#page-40-1) 2.0). Voici des lignes directrices pour les utilisateurs avancés.

Les fournisseurs [d'information](#page-37-4) externaliseront probablement l'élaboration des ressources en ligne. Dans ce cas, les articles ci-dessous peuvent servir de liste de critères pour l'approvisionnement et la sélection des contractants.

#### *2.1 Comment rendre vos ressources en ligne accessibles*

- Fournissez des [métadonnées.](#page-38-7) Catégorisez les ressources en utilisant un vocabulaire pertinent ou les fonctions d'accessibilité permet à l'utilisateur de trouver des informations pertinentes et **accessibles** plus facilement.
- Utilisez un site Web adaptatif, qui permet au contenu de s'adapter aux dispositifs de sortie des utilisateurs finaux.
- Créez votre site Web en appliquant les lignes directrices de la conception [axée sur l'utilisateur](http://www.w3.org/WAI/redesign/ucd) [\(UCD\)](#page-36-3).
- Fournissez un plan du site. Permettez aux utilisateurs de savoir où ils se trouvent dans votre site Web.
- Utilisez systématiquement les mécanismes de navigation.
- Fournissez un fil d'Ariane pour déterminer où les utilisateurs se trouvent (navigation).
- Permettez la navigation des liens et des titres à l'aide de la touche de tabulation. Fournissez des raccourcis-clavier pour les liens importants.
- Prévoyez des moyens d'aider les utilisateurs à trouver du contenu. Incluez une fonction de recherche sur chaque page.
- Proposez un ordre logique des liens et des titres pour que les utilisateurs puissent naviguer.
- Répartissez vos informations en blocs gérables.
- Utilisez des feuilles de style pour contrôler la mise en page et la présentation. Organisez vos documents de façon à ce qu'ils puissent être lus sans les feuilles de style.
- Créez un style de présentation qui soit cohérent sur l'ensemble des pages. Donnez à chaque page une structure à l'aide de titres prédéfinis. Vos titres doivent suivre un ordre logique.

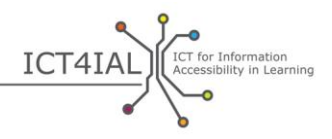

- Incluez des descriptions textuelles alternatives (texte de remplacement) pour les images.
- Vérifiez le contraste des couleurs à l'aide d'outils gratuits.
- Permettez à toutes les fonctionnalités de page d'être indépendantes du dispositif, ce qui signifie qu'elles pourront être utilisées à partir du clavier ou du contrôle vocal, par exemple.
- Veillez à ce que le déplacement, le clignotement, le défilement ou la mise à jour automatique des objets ou des pages puissent être suspendus ou arrêtés.
- Veillez à ce que la focalisation du clavier ne soit pas perdue lorsqu'une page est rafraîchie.
- Incluez une fonction Sauter la navigation sur chaque page.
- Séparer l'information et la structure de la présentation pour obtenir différentes présentations
- Utilisez une structure [sémantique](#page-39-8) pour les titres, les sous-titres, les citations, la mise en valeur des blocs de citations, les listes.
- Groupez les liens connexes, identifiez le groupe (pour les agents utilisateurs) et, en attendant que les agents utilisateurs le fassent, prévoyez un moyen de contourner le groupe.
- Pour les tableaux de données qui possèdent deux, ou plus, niveaux logiques de titres de rangée ou de colonne, utilisez des balises pour associer les cellules de données et les cellules de titre.
- Vérifiez que les équivalents pour le contenu dynamique sont mis à jour lorsque le contenu dynamique change.
- Examinez vos pages Web pour vérifier qu'il n'y a pas de problème d'accessibilité en appliquant à processus en trois étapes :
	- o Vérification manuelle.
	- o Vérification automatisée à l'aide des ressources gratuites fournies cidessous.
	- o Essai par des utilisateurs approuvés des techn[ologies d'aide](#page-39-3), telles que les [lecteurs d'écran,](#page-38-3) les logiciels d'agrandissement, la reconnaissance vocale.
- Testez vos pages à l'aide d'un navigateur vocal.
- Évitez le défilement horizontal (défilement de gauche à droite et vice versa).
- Fournissez une description des champs de formulaire.

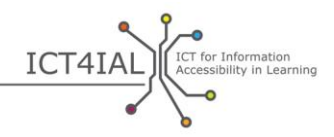

#### *2.2 Ressources pour rendre vos ressources en ligne accessibles*

La liste de ressources suivante inclut une sélection d'outils automatisés qui peuvent être utilisés pour les vérifications d'accessibilité. Ces outils sont extrêmement précieux et utiles, mais peuvent donner de faux positifs et de faux négatifs. Par conséquent, ne vous fiez pas uniquement à eux.

#### *Instructions faciles*

- [W3C](#page-40-0) [Web Accessibility Initiative](http://www.w3.org/WAI) [Initiative relative à l'accessibilité du Web] : stratégies, lignes directrices et ressources pour l'accessibilité du Web

#### *Instructions avancées*

- [Liste de vérification des WCAG 2.0](http://webaim.org/standards/wcag/WCAG2Checklist.pdf) élaborée par Accessibilité du WebAIM [Web en tête] : liste de contrôle présentant des recommandations visant à la mise en œuvre des principes et des techniques HTML pour ceux qui recherchent la conformité aux WCAG 2.0
- [Service de validation du balisage W3C](http://validator.w3.org/) : vérifie la validité du balisage des documents Web en HTML, XHTML, SMIL, MathML, etc.
- [WAVE](http://wave.webaim.org/) : outil d'évaluation d'accessibilité du Web
- [Functional Accessibility Evaluator](http://fae20.cita.illinois.edu/) (FAE) [Évaluateur d'accessibilité fonctionnelle] : outil d'évaluation d'accessibilité du Web
- Le [Colour Contrast Analyser](http://www.paciellogroup.com/resources/contrastanalyser/) [Analyseur du contraste des couleurs] du Paciello Group [groupe Paciello] : fournit une évaluation réussite/échec par rapport aux critères de réussite du WCAG en matière du contraste des couleurs 2.0 et simule certaines conditions visuelles pour montrer comment le contenu Web apparaît aux personnes qui ont une vision inférieure à 20/20.
- [TAW](http://www.tawdis.net/ingles.html?lang=en) : Vérificateur Web pour WCAG 1.0, WCAG 2.0 et MobileOK (en anglais, espagnol, catalan et galicien)
- [ACHECKER](http://achecker.ca/checker/index.php) : vérificateur d'accessibilité Web
- [Total Validator](http://www.totalvalidator.com/) : validateur tout-en-un (X)HTML, validateur d'accessibilité, vérificateur d'orthographe et vérificateur de liens brisés
- [AccessMonitor](http://www.acessibilidade.gov.pt/accessmonitor/) : vérificateur d'accessibilité Web (en portugais)
- [Examinator](http://examinator.ws/) : vérificateur d'accessibilité Web (en espagnol)
- MSF&W [colour contrast ratio calculator](http://www.msfw.com/accessibility/tools/contrastratiocalculator.aspx) [calculateur du rapport de contraste des couleurs] : pour vérifier le contraste des couleurs sur les pages Web
- [Suspendre, arrêter, cacher](http://www.w3.org/TR/UNDERSTANDING-WCAG20/time-limits-pause.html) : lignes directrices sur le mécanisme pour que les utilisateurs puissent suspendre, arrêter ou cacher le contenu

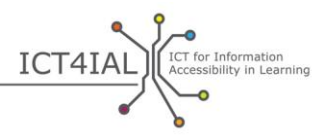

- [TRACE Photosensitive Epilepsy Analysis Tool \(PEAT\)](http://trace.wisc.edu/peat/) [Outil d'analyse d'épilepsie photosensible TRACE] : ressource libre, téléchargeable pour identifier les risques de crises dans le contenu Web et les logiciels

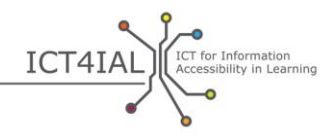

# **Rubrique 3 : Rendre votre matériel imprimé accessible**

Bien que les documents imprimés soient difficiles d'accès pour de nombreux utilisateurs ayant une [incapacité à lire les imprimés](#page-37-7), l'utilisation de documents imprimés en général – notamment dans les environnements d'apprentissage – se poursuivra dans un avenir prévisible.

Les imprimés ne sont généralement pas aussi accessibles que l'information [électronique](#page-37-1). L'information électronique peut potentiellement intégrer le multimédia ; par conséquent le contenu peut être partagé par le biais d'un autre [média.](#page-38-2) Par exemple, le texte peut être remplacé par du contenu audio ou une vidéo en langue des signes. Selon le handicap spécifique et/ou le besoin particulier de l'utilisateur ou de l'apprenant, il se peut qu'il ait besoin d'un canal de perception différent ou d'un mélange de canaux que le matériel imprimé ne peut offrir.

Cependant, certains utilisateurs/apprenants trouvent que le matériel imprimé est plus accessible que le matériel électronique. Par conséquent, les imprimés restent importants, mais ne peuvent être rendus accessibles universellement.

Le Braille est une alternative à l'imprimé, mais les mêmes restrictions s'appliquent.

#### *3.1 Comment rendre votre matériel imprimé accessible*

- Utilisez une *police* de 12 ou 14, voire plus.
- Utilisez des polices sans empattement.
- Fournissez une copie électronique de votre fichier comme solution alternative.
- Utilisez une couleur de police et de papier basée sur les préférences de l'utilisateur
- Proposez des modalités différentes de votre document, telles que le Braille (sur demande) ou des versions imprimées en gros caractères. Pour créer des documents en gros caractères à partir d'un fichier électronique : utilisez d'abord le raccourci-clavier « ctrl maj A » pour sélectionner tout le texte, puis, avec le raccourci « ctrl maj > », augmentez proportionnellement la taille de police.
- Créez et insérez des descriptions ou des textes alternatifs pour les hyperliens, les images, les tableaux et tout autre type de contenu qui ne peut être vu par les personnes atteintes de handicaps visuels pour les imprimantes Braille.

#### *3.2 Ressources pour rendre votre matériel imprimé accessible*

 Vidéo Load2Learn [Télécharger pour apprendre] sur [la production de](http://www.youtube.com/watch?v=czXDyRDXe3k&list=PLHRf-hjQoo3e_cyMe6WneY-syLG2x7yis)  [fichiers accessibles](http://www.youtube.com/watch?v=czXDyRDXe3k&list=PLHRf-hjQoo3e_cyMe6WneY-syLG2x7yis)

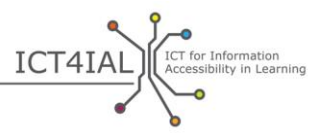

– Vidéo Télécharger pour apprendre sur <u>la production d'imprimés en gros</u> <u>[caractères](http://www.youtube.com/watch?v=BmmeCALg_WM&list=PLHRf-hjQoo3e_cyMe6WneY-syLG2x7yis)</u>

G

ó

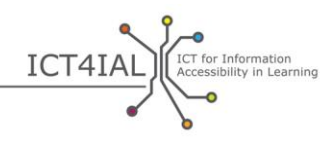

# **APPLICATION DES LIGNES DIRECTRICES A DIFFERENTS MEDIAS ET A DES FORMATS SPECIFIQUES**

Les listes de vérifications ci-dessous sont destinées aux praticiens et illustrent comment les lignes directrices peuvent être appliquées à des médias et des formats spécifiques.

Pour chacun des formats spécifiques, des actions de l'étape 1 sont associées à des actions de l'étape 2 afin de montrer comment les recommandations peuvent être appliquées. Ces listes de vérification permettent de vérifier ou de contrôler des documents créés.

## **Diaporamas et présentations**

#### *Étape 1 :*

- Texte :
	- $\Box$  Utilisez le langage le plus simple qui convient à votre document.
	- $\Box$  Utilisez de grandes polices.
	- Utilisez une police sans empattement telle qu'Arial, Helvetica ou Verdana.
	- $\Box$  Utilisez les fonctions « Puces et numéros » pour les listes.
	- $\Box$  Évitez d'avoir une quantité excessive d'informations sur une diapositive.
	- $\Box$  Utilisez des combinaisons de couleur pour le texte et l'arrière-plan qui offrent un très bon contraste.
	- $\Box$  Veillez à ce que le texte et les graphiques soient également compréhensibles lorsqu'ils sont affichés sans couleur.
- Image :
	- $\Box$  Accompagnez vos images d'un texte alternatif qui les décrit.
	- Utilisez des couleurs qui permettent à l'image et à l'arrière-plan de contraster suffisamment.
	- Évitez les arrière-plans avec trop d'images, de formes ou de couleurs.
	- $\Box$  Évitez que des liens ou du texte se retrouvent cachés derrière d'autres objets tels que des images.
- Contenu audio :

 $\bullet$ 

- □ Accompagnez votre contenu audio d'un équivalent textuel.
- Autorisez les fonctions de contrôle du volume, d'avance rapide, de

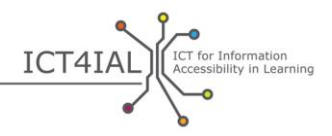

retour rapide et de pause.

- □ Assurez-vous que les sous-titres codés sont synchronisés avec votre vidéo.
- Contenu vidéo :
	- Veillez à ce que les sous-titres codés soient synchronisés avec votre vidéo.

#### *Étape 2 :*

- $\Box$  Utilisez les mises en page de diapositive offertes par votre logiciel.
- □ Copiez le texte de la diapositive dans la zone de notes.
- □ Complétez les informations de métadonnées pour aider les utilisateurs à trouver l'information en effectuant des recherches sur internet.

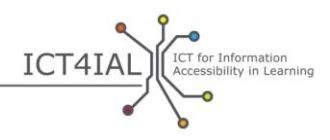

# **Outils d'apprentissage en ligne ou électroniques**

## *Étape 1 :*

- Texte :
	- $\Box$  Utilisez le langage le plus simple qui convient à votre groupe-cible.
	- $\Box$  Répartissez vos informations en blocs gérables et égaux.
	- $\Box$  Utilisez les fonctions « Puces et numéros » pour les listes.
	- □ Adoptez des modèles accessibles par souci de cohérence.
	- □ Assurez-vous que votre matériel de formation en ligne est également disponible en version imprimée.
	- □ Veillez à ce que la formation en ligne puisse être mise sur « Pause », arrêtée et reprise.
- $-$  Images :
	- □ Accompagnez vos images d'un texte qui les décrivent.
	- □ Évitez d'utiliser les couleurs rouge, verte et jaune, ainsi que les gris plus clairs.
	- □ Utilisez des couleurs qui contrastent fortement pour l'image et l'arrière-plan.
	- Évitez les arrière-plans avec trop d'images, de formes ou de couleurs.
- Contenu audio :
	- $\Box$  Accompagnez votre contenu audio d'un équivalent textuel.
- Contenu vidéo :
	- Veillez à ce que les sous-titres codés soient synchronisés avec votre vidéo.

## *Étape 2 :*

- □ Donnez à chaque page une structure à l'aide de titres prédéfinis. Vos titres doivent suivre un ordre logique.
- $\Box$  Proposez un ordre logique des liens, des titres et de toutes les fonctions de page pour que les utilisateurs puissent naviguer.
- □ Fournissez des métadonnées lorsque vous proposez une gamme de ressources. Catégoriser les ressources en utilisant un vocabulaire pertinent ou des fonctions d'accessibilité permet à l'utilisateur de trouver des informations pertinentes et accessibles plus facilement.
- $\Box$  Permettez aux utilisateurs de savoir où ils se trouvent dans votre site Web en veillant à ce qu'il y ait un repère visible ou sonore pour leur montrer où ils se trouvent dans la navigation.

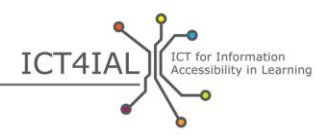

- □ Accompagnez votre vidéo d'un équivalent textuel ou de sous-titres codés. Pour les vidéos, ne vous contentez pas simplement de soustitrer les mots, mais ajoutez également une description de ce qui se passe.
- $\Box$  Fournissez une description des champs de formulaire.
- $\Box$  Incluez une fonction de recherche sur chaque page.
- $\Box$  Lors de l'utilisation de scénarios ou de cas interactifs, veillez à ce qu'un équivalent textuel soit également disponible et accessible à l'aide d'un clavier uniquement.
- $\Box$  Utilisez un site Web adaptatif, qui permet au contenu de s'adapter aux dispositifs de sortie des utilisateurs finaux.
- $\Box$  Permettez l'utilisation de toutes les fonctions de page à l'aide d'un clavier uniquement, y compris les fonctions de connexion, de lancement et d'impression.

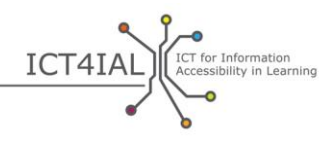

# **Documents PDF**

## *Étape 1 :*

- Texte :
	- $\Box$  Utilisez le langage le plus simple qui convient à votre document.
	- $\Box$  Utilisez de grandes polices.
	- $\Box$  Utilisez une police sans empattement telle que Arial, Helvetica ou Verdana.
	- $\Box$  Utilisez les fonctions « Puces et numéros » pour les listes.
- Image :
	- □ Accompagnez vos images d'un texte alternatif qui les décrit.
	- $\Box$  Utilisez des couleurs qui contrastent fortement pour le texte et l'arrière-plan.
	- Évitez les arrière-plans avec trop d'images, de formes ou de couleurs.
	- $\Box$  Évitez que les liens se retrouvent cachés derrière d'autres objets tels que des images.

#### *Étape 2 :*

- Indiquez la langue de votre document sous « propriétés ».
- Évitez d'enregistrer votre document PDF en tant qu'image.
- $\Box$  Taguez votre document.
- Utilisez le vérificateur d'accessibilité fourni par votre logiciel pour contrôler votre document avant de le partager.
- Utilisez la version la plus récente du logiciel pour créer un fichier PDF. Les nouvelles versions des logiciels incluent des fonctions d'accessibilité mises à jour.
- □ Complétez les informations de métadonnées pour aider les utilisateurs à trouver l'information en effectuant des recherches sur internet.
- $\Box$  Incluez tous les éléments pertinents dans la structure de votre document.
- $\Box$  Fournissez une description des champs de formulaire.
- Vérifiez que l'accessibilité n'est pas compromise lorsque vous protégez des documents PDF.

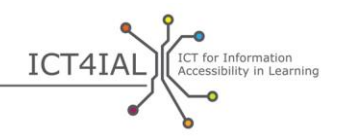

# **GLOSSAIRE**

<span id="page-36-0"></span>Ce glossaire de termes clés vise à soutenir un langage commun pour tous les utilisateurs de ces lignes directrices. Différentes sources ont été utilisées pour les définitions de ce glossaire :

- Des définitions qui existent déjà et qui sont utilisées au niveau international, notamment les termes clés définis au sein de :
- (1) L'Organisation des Nations unies pour l'éducation, la science et la culture (UNESCO)/Microsoft *ICT Competency Framework for Teachers* [TIC : un référentiel de compétences pour les enseignants] (2011)
- (2) L'Institut de l'UNESCO pour l'application des technologies de l'information à l'éducation (ITIE)/L'Agence européenne *ICTs in Education for People with Disabilities: Review of innovative practice* [TIC dans l'éducation pour les personnes handicapées : Revue des pratiques innovantes] (2011)
- Des citations de documents clés
- Des définitions opérationnelles élaborées au sein des projets *i-access* et [ICT4IAL.](http://www.ict4ial.eu/)

## **Termes clés**

<span id="page-36-2"></span>**Accessibilité –** l'article 9 de la Convention des Nations unies (UN) relative au droit des personnes handicapées définit le terme « accessibilité » de la manière suivante : « des mesures appropriées pour leur assurer, sur la base de l'égalité avec les autres, l'accès à l'environnement physique, aux transports, à l'information et à la communication, y compris aux systèmes et [technologies](#page-39-0)  [de l'information et de la communication](#page-39-0), et aux autres équipements et services ouverts ou fournis au public, tant dans les zones urbaines que rurales ». [\(Nations unies, 2006, p.](http://www.un.org/disabilities/documents/convention/convention_accessible_pdf.pdf) 8) (2).

<span id="page-36-1"></span>**Apprenants ayant des handicaps et/ou des besoins éducatifs particuliers –** le public cible potentiel qui peut bénéficier d'une disposition visant à rendre l'[information](#page-37-0) plus accessible. Cette formulation respecte la terminologie utilisée par la [Convention des Nations unies relative aux droits](http://www.un.org/disabilities/convention/conventionfull.shtml)  [des personnes handicapées](http://www.un.org/disabilities/convention/conventionfull.shtml) – CRDPH (2006) et les accords conclus avec les [partenaires du projet ICT4IAL.](http://www.ict4ial.eu/partners)

<span id="page-36-3"></span>**Conception axée sur l'utilisateur –** une approche de conception qui est centrée sur l'élaboration de systèmes et d'outils utilisables. Le but est de parvenir à un degré élevé d'[utilisabilité.](#page-39-1)

**e-accessibilité –** « surmonter les barrières et les difficultés auxquelles les personnes sont confrontées lorsqu'elles tentent d'avoir accès à des biens et des services basés sur les TIC » [\(Commission européenne, 2005\)](http://europa.eu/rapid/press-release_MEMO-05-320_en.htm?locale=en) (2).

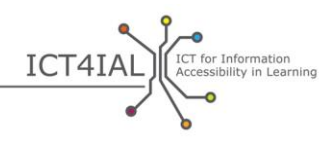

<span id="page-37-6"></span>**EDUPUB –** adapte « la fonctionnalité du [format](#page-37-2) [EPUB](#page-37-5) 3 en fonction des besoins structurels, [sémantiques](#page-39-8) et comportementaux de l'édition pédagogique » [\(International Digital Publishing Forum](http://www.idpf.org/epub/profiles/edu/spec/#h.9prbt8jrilqv) [Forum de l'édition numérique international], 2015)

**e-inclusion –** « des TIC inclusives et l'utilisation des TIC afin d'atteindre des objectifs plus généraux en matière d'inclusion. Elle met l'accent sur la participation de tous les individus et de toutes les communautés dans tous les aspects de la [société de l'information](#page-39-9) ». La politique en matière d'e-inclusion « vise à réduire les écarts dans l'utilisation des TIC et à encourager leur utilisation, afin de vaincre l'exclusion et d'améliorer les performances économiques, les opportunités d'emploi, la qualité de vie, la participation sociale et la cohésion » [\(Commission européenne, 2006a, p.](http://eur-lex.europa.eu/legal-content/EN/TXT/?uri=CELEX:52007SC1469) 1) (2).

<span id="page-37-1"></span>**Électronique –** utilisé pour désigner les matériaux auxquels on peut avoir accès à l'aide d'un ordinateur ou de tout autre dispositif numérique. Cela peut inclure du texte, des images, un contenu audio ou vidéo ou une combinaison de tous ces éléments.

<span id="page-37-3"></span>**Enseignement en ligne –** toute forme d'apprentissage et d'enseignement soutenue par des moyens électroniques. (2)

<span id="page-37-5"></span>**EPUB –** un format de livres [électroniques.](#page-37-1) Pour être plus précis, « epub est l'extension de fichier d'un format XML pour les livres et les publications numériques reformatables ». EPUB est composé de trois normes ouvertes produites par l'[IDPF](http://www.idpf.org/) [Forum de l'édition numérique international] [\(DAISY,](http://www.daisy.org/daisypedia/epub-2-and-epub-3)  [2015\)](http://www.daisy.org/daisypedia/epub-2-and-epub-3).

<span id="page-37-2"></span>**Format –** la manière dont l'information est convertie ou présentée – par exemple, les programmes ou les présentations de traitement de texte – et fournie ou présentée à l'utilisateur. La terminaison des noms de fichier indique généralement le format dans lequel le fichier a été sauvegardé (par exemple, .doc, .docx, .rtf, .xls, .csv, .jpg, .pdf, etc.).

<span id="page-37-4"></span>**Fournisseurs d'information –** tout individu ou toute organisation qui créé ou distribue de l'information.

<span id="page-37-7"></span>**Incapacité à lire les imprimés –** personnes « qui se trouvent dans l'incapacité de lire des livres imprimés, des journaux et des magazines, en particulier celles qui sont atteintes de dyslexie, de handicaps moteur ou de dégénérescence maculaire liée à l'âge » [\(DAISY, 2015\)](http://www.daisy.org/daisypedia/making-publications-accessible-all).

<span id="page-37-0"></span>**Information –** s'entend généralement comme faisant référence à un message ou des données qui sont communiqués au sujet d'une question précise. Ces lignes directrices ont plus particulièrement pour objectif le partage des messages afin d'informer et de développer les connaissances dans un environnement d'apprentissage.

Les différents types d'information pris en considération dans le cadre de ces lignes directrices sont le texte, l'image et les contenus audio et vidéo.

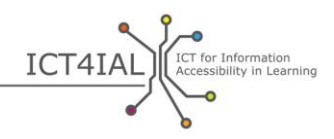

<span id="page-38-1"></span>**Information accessible –** information fournie dans des formats qui permettent à chaque apprenant d'accéder au contenu « sur la base de l'égalité avec les autres » [\(Nations unies, 2006, p.](http://www.un.org/disabilities/documents/convention/convention_accessible_pdf.pdf) 8).

<span id="page-38-3"></span>**Lecteur d'écran –** un logiciel conçu pour permettre l'accès à un ordinateur, une tablette, un téléphone portable ou tout autre dispositif numérique en lisant l'information présentée à l'aide d'une voix synthétique. En plus de lire le texte, un lecteur d'écran permet également à l'utilisateur/l'apprenant de naviguer dans le contenu et d'interagir avec à l'aide de sa voix. Pour les utilisateurs du Braille, un lecteur d'écran peut également fournir l'information en Braille.

<span id="page-38-2"></span>**Média –** un canal par lequel l'information peut être partagée. Un média contient généralement différents types d'information en même temps. Citons par exemple les documents électroniques, les ressources en ligne et les outils [d'enseignement en ligne](#page-38-8).

<span id="page-38-7"></span>**Métadonnées –** une étiquette numérique donnée à l'information. Elles sont lisibles par machine et aident à trouver et catégoriser l'information, ce qui facilite les recherches.

<span id="page-38-6"></span>**Modulable –** la capacité à modifier la taille de l'information selon les besoins de l'utilisateur/l'apprenant ou du dispositif utilisé.

<span id="page-38-5"></span>**Numérique –** (par exemple dans « contenu numérique », « appareils numériques », « ressources numériques », « technologie numérique ») – qualificatif qui désigne les ordinateurs et la technologie informatique. (Les ordinateurs stockent et traitent l'information en la convertissant en nombres à un seul chiffre – digits.) (1).

Les « qualifications requises pour devenir compétent sur le plan numérique. La condition préalable est la maîtrise des [TIC](#page-39-0) : l'utilisation de l'ordinateur pour obtenir, évaluer, stocker, produire, présenter et échanger des informations, et pour communiquer et participer via l'internet à des réseaux de collaboration » [\(Commission européenne, 2008, p.](http://www.ifap.ru/library/book386.pdf) 4) (2).

<span id="page-38-8"></span>**Outil d'enseignement en ligne/en ligne** – outil ou système qui favorise l'enseignement en ligne.

<span id="page-38-4"></span>**Police** – une typographie utilisée dans les logiciels de traitement de texte. Une police sans empattement est une police qui ne contient pas de boucle ou de trait aux extrémités de chaque caractère. La police Times New Roman fait figure d'exception parmi les polices sans empattement.

<span id="page-38-0"></span>**Ressources éducatives libres (REL) –** définies par la Commission [européenne](http://eur-lex.europa.eu/legal-content/EN/TXT/HTML/?uri=CELEX:52013DC0654&from=EN) comme étant « des ressources pédagogiques que l'on peut utiliser, adapter pour des besoins éducatifs particuliers et partager librement ». Selon une autre définition souvent utilisée, et qui est encouragée par la [William and](http://www.hewlett.org/programs/education/open-educational-resources)  [Flora Hewlett Foundation,](http://www.hewlett.org/programs/education/open-educational-resources) les REL sont « des ressources d'enseignement, d'apprentissage et de recherche qui se trouvent dans le domaine public ou qui ont été libérées aux termes d'une licence de propriété intellectuelle permettant leur utilisation et leur adaptation par d'autres à titre gratuit ».

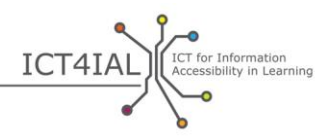

<span id="page-39-8"></span>**Sémantique –** [littéralement «](http://webaim.org/techniques/semanticstructure/) sens ». Lorsque ce terme est utilisé en lien avec la structure de l'information, il met l'accent sur la nécessité de fournir une structure utile.

<span id="page-39-9"></span>**Société de l'information –** « société dans laquelle la création, la distribution et le traitement de l'information sont devenus les activités économiques et culturelles les plus importantes » … La société de l'information est « considérée comme une étape préalable indispensable à la construction des sociétés de la connaissance ». [\(UNESCO/IFAP, 2009, pp.](http://www.unesco.org/new/fileadmin/MULTIMEDIA/HQ/CI/CI/pdf/ifap/ifap_template.pdf) 20–22) (2).

<span id="page-39-6"></span>**Sous-titres –** sont destinés à des publics qui ne comprennent pas la langue utilisée dans un dialogue.

**Sous-titres codés –** ils sont destinés à un public qui ne peut pas entendre le dialogue. Contrairement aux [sous-titres](#page-39-6) traditionnels, ils indiquent également le locuteur et décrivent les sons.

<span id="page-39-5"></span>**Sous-titres fermés –** sous-titres que l'on peut rendre visibles ou pas, contrairement aux sous-titres qui sont visibles par défaut.

<span id="page-39-7"></span>**Taggage –** processus qui intègre des informations concernant l'ordre de lecture, le flux et la structure organisationnelle d'un document électronique.

<span id="page-39-2"></span>**Technologie –** terme souvent utilisé pour désigner les TIC (en général, au pluriel) ; au sens strict, toutefois, une 'technologie' peut désigner n'importe quel type d'outil ou de connaissance appliquée. Par exemple, crayon et papier, ardoise, tableau noir et tableau blanc sont tous des types de technologie servant à écrire (1).

<span id="page-39-0"></span>**Technologie de l'information et de la communication (TIC) –** « consiste en tous les moyens techniques utilisés pour traiter des information et faciliter la communication, y compris ordinateur et équipement de réseau ainsi que les logiciels nécessaires. En d'autres termes, les TIC sont à la fois de l'informatique, de la téléphonie, de la radio et de la télévision, et tous les types de traitement et transmission audio et vidéo ». (FOLDOC, cité par l'[Agence](https://www.european-agency.org/agency-projects/i-access/glossary-of-terms)  [européenne\)](https://www.european-agency.org/agency-projects/i-access/glossary-of-terms) (2).

<span id="page-39-3"></span>**Technologies d'aide (TA) –** « des dispositifs adaptatifs qui permettent aux personnes ayant des besoins particuliers d'avoir accès à toutes sortes de produits techniques et de services. Les TA couvrent toute une gamme de [TIC,](#page-39-0) qui inclut les claviers personnalisés, les logiciels de reconnaissance vocale, les ordinateurs avec dispositif d'affichage en braille et les systèmes de sous-titrage [fermé](#page-39-5) pour la télévision ». (Commission européenne, 2011, E-inclusion) (2).

<span id="page-39-4"></span>**Texte structuré –** information d'un texte qui a été organisée en établissant un ordre de lecture et des en-têtes à l'aide des fonctions du logiciel telles que l'application de styles ou le [taggage.](#page-39-7)

<span id="page-39-1"></span>**Utilisabilité –** « le degré selon lequel un produit peut être utilisé, par des utilisateurs identifiés, pour atteindre des buts définis avec efficacité, efficience et satisfaction, dans un contexte d'utilisation spécifié ». [\(Organisation](https://www.iso.org/obp/ui/#iso:std:iso:9241:-11:ed-1:v1:en)  [internationale de normalisation, ISO](https://www.iso.org/obp/ui/#iso:std:iso:9241:-11:ed-1:v1:en) 9241-11:1998(en)).

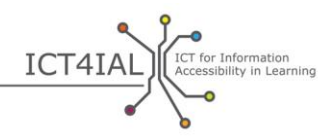

<span id="page-40-1"></span>**WCAG –** « Les Web Content Accessibility Guidelines [Règles pour l'accessibilité des contenus Web] (WCAG) sont développées selon le [processus du W3C](http://www.w3.org/WAI/intro/w3c-process.php) en collaboration avec différents individus et organisations provenant des quatre coins du globe, dans le but de fournir un cadre commun de normalisation pour l'accessibilité des contenus Web répondant aux besoins des individus, des organisations et des gouvernements de partout dans le monde ». [\(World Wide](http://www.w3.org/WAI/intro/wcag)  [Web Consortium](http://www.w3.org/WAI/intro/wcag) – W3C, 2012).

**Web 2.0 –** applications web qui facilitent le partage de l'information interactive, l'interopérabilité, la [conception axée sur l'utilisateur](#page-36-3) et la collaboration sur le web. Un site Web 2.0 permet à ses utilisateurs d'interagir ou de collaborer librement entre eux dans le cadre d'un dialogue de média social en tant que créateurs de contenu généré par l'utilisateur dans une communauté virtuelle, par opposition aux sites web où les utilisateurs (consommateurs) sont limités à une consultation passive du contenu qui a été créé pour eux. À titre d'exemple, le Web 2.0 inclut les sites de réseautage social, les blogs, les wikis, les sites de partage de vidéos, les services d'hébergement, les applications web. Le terme Web 2.0 est attribué à Tom O'Reilly lors de la O'Reilly Media Conference en 2004 (2).

<span id="page-40-0"></span>**World Wide Web Consortium (W3C) –** « une communauté internationale où les organisations membres, un personnel à plein temps et le public collaborent pour élaborer des normes relatives au Web. […] La mission du W3C est de mener le World Wide Web à son plein potentiel ». [\(World Wide Web](http://www.w3.org/Consortium/)  [Consortium](http://www.w3.org/Consortium/) – W3C, 2015) (2).